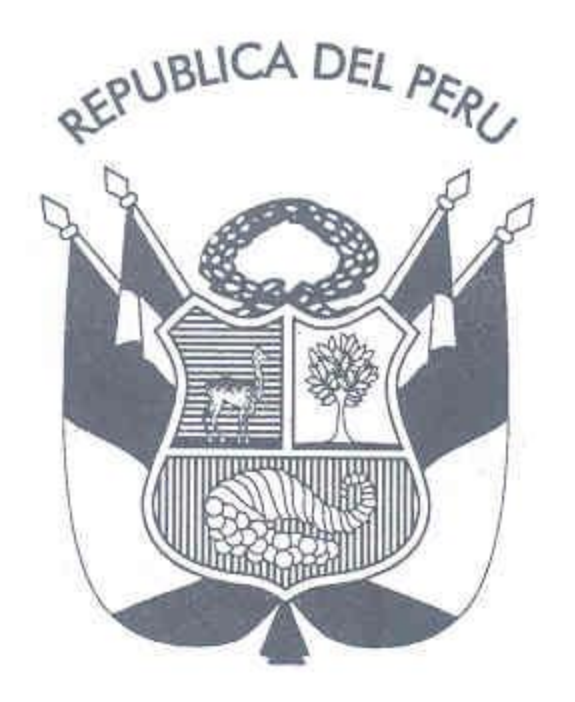

## **RESOLUCION DE PRESIDENCIA Nº 239** -2007-CONCYTEC-P

Lima, 19 de octubre del 2007

## **CONSIDERANDO:**

Que, de conformidad con lo dispuesto por la Ley N° 28303, el Consejo Nacional de Ciencia, Tecnología e Innovación Tecnológica - CONCYTEC, es el organismo rector del Sistema de Ciencia, Tecnología e Innovación Tecnológica, encargado de dirigir, fomentar, coordinar, supervisar y evaluar las acciones del Estado en el ámbito de la ciencia, tecnología e innovación tecnológica;

Que, el CONCYTEC es un organismo descentralizado con autonomía científica, administrativa, económica y financiera, bajo el régimen laboral de la actividad privada, regido por el Decreto Supremo N° 003-97-TR, Texto Único Ordenado del Decreto Legislativo Nº 728;

Que, por Resolución Suprema Nº 147-2001- ED del 21 de abril del 2001, Frectificada por Resolución Suprema Nº 172-2004-ED, se aprobó el Cuadro de Asignación de Personal, - CAP del CONCYTEC, estableciéndose 102 plazas.

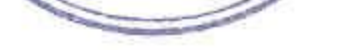

SERVICE PROCESSION

CIONAL

S

**WACIONA** 

Que, el inciso 2. i) del artículo 4º de la Ley Nº 28927 - Ley de Presupuesto del Sector Público para el Año Fiscal 2007, dispone que queda prohibido el ingreso de nuevo personal por servicios personales y el nombramiento, salvo el "(...) reemplazo por cese de personal o para suplencia temporal de los servidores del Sector Público, siempre y cuando se cuente con la plaza presupuestada. En este caso, el ingreso a la administración pública se efectúa necesariamente por concurso público de méritos

Que, el artículo 4º de la Ley Nº 28175 - Ley Marco del Empleo Público, establece que el personal del empleo público se clasifica en: 1) El Funcionario Público definido como aquella persona que desarrolla funciones de preeminencia política, reconocida por norma expresa, que representan al Estado o a algún sector de la población, desarrollan políticas de Estado y/o dirigen organismos o entidades públicas; 2) El Empleado de Confianza definido como el que desempeña cargo de confianza técnico o político, distinto al del Funcionario Público; 3) El Servidor Público que se clasifica en Directivo Superior, Ejecutivo, Especialista y de Apoyo;

Que, el artículo 7º de la norma aludida, establece que los requisitos para postular son: a) Declaración de Voluntad del Postulante; b) Tener hábiles sus derechos civiles y laborales; c) No poseer antecedentes penales ni policiales, incompatibles con la clase del cargo, d) Reunir los requisitos y/o atributos propios de la plaza vacante, y e) los demás que se señale para cada concurso;

Que, por causal de renuncia, se encuentran vacantes la Plaza de Jefe de la Oficina de Administración Plaza CAP Nº 080, la misma que tiene número de plaza PAP Nº 080, Categoría Remunerativa D-6; la Plaza de Profesional de la Dirección General de Descentralización plaza CAP Nº 044, con número de plaza PAP Nº 039, Categoría Remunerativa P-5, y la Plaza de Profesional de la Dirección General de Programas, plaza CAP Nº 028 con número de plaza PAP Nº 028, Categoría Remunerativa P-4. Por lo expuesto es necesario convocar a concurso a fin de cubrir las plazas mencionadas.

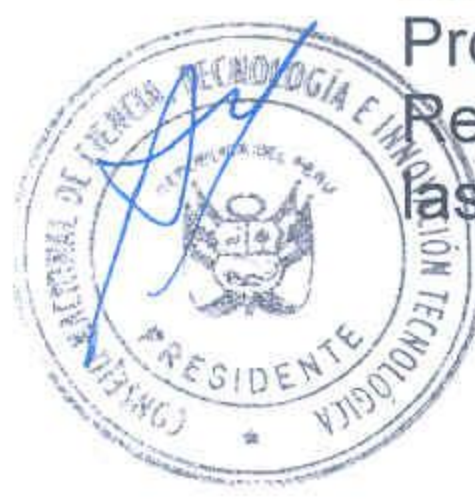

**FICACION** 

TEENOLO

## **RESOLUCION DE PRESIDENCIA N°239** -2007-CONCYTEC-P

Que, es necesario convocar a Concurso Público de Méritos a fin cubrir las plazas antes mencionadas;

Con el visado de la Jefa de la Oficina de Planificación y Presupuesto, del Jefe de la Oficina de Administración (e), del Jefe de la Oficina de Asesoría Jurídica y del Director Ejecutivo (e) y ;

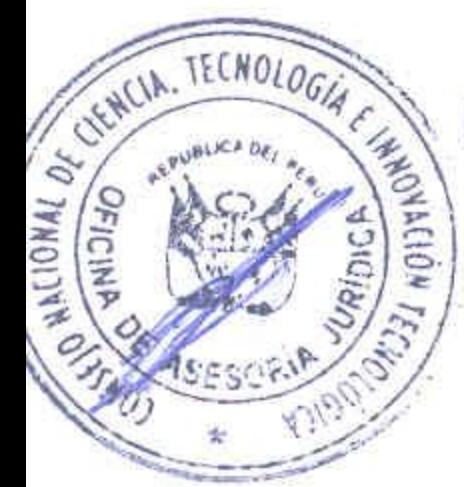

 $0105$ 

 $03*00!$ 

En uso de las facultades conferidas por las Leyes Nos. 28303 y 28613 y por la Resolución de Presidencia N° 068-2001-CONCYTEC-P;

## **SE RESUELVE:**

ARTICULO PRIMERO: APROBAR las Bases para el Concurso de Méritos para la Contratación de tres (03) servidores públicos del CONCYTEC 2007-IV: Un (01) Jefe de la Oficina de Administración D-6, un (01) profesional para la Dirección General de Descentralización P-5 y un (01) profesional para la Dirección General de Programas P-4, que como Anexo 1, forma parte de la presente Resolución de Presidencia.

ARTICULO SEGUNDO: APROBAR los términos de referencia de las plazas convocadas al presente proceso de selección, los que como Anexo 2, forman parte de la presente Resolución de Presidencia.

ARTICULO TERCERO: APROBAR las cartillas de evaluación, las que como Anexo 3, forman parte de la presente Resolución de Presidencia.

**REGÍSTRESE Y COMUNÍQUESE,** 

r. Augusto Melhido Méndez **PRESIDENTE** posejo Nacional de Ciencia, Tecnología e Innovación Tecnológica

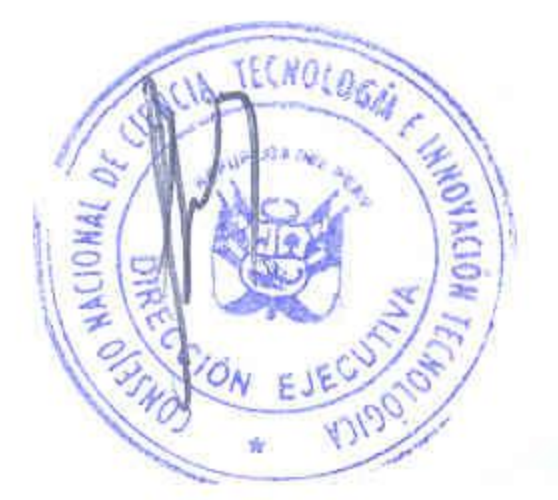